## **Information zum VSD-Drucktechnologen-Quiz**

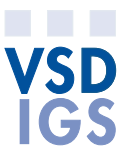

## **Fragetypen und Ihre Benutzung:**

- Single-Choice-Fragen: Es ist nur eine Antwort möglich. Vor den Antworten gibt es ein Kreis-Symbol für Ihre richtige Auswahl.
- $\Box$  Multiple-Choice-Fragen: Es sind mehrere Antworten möglich. Vor den Antworten gibt es je ein Quadrat für Ihre Auswahl.
- **DD** Zuordnung Fragen: Bei diesem Fragetyp müssen Sie jeweils die weissen Auswahlfelder auf der rechten Seite mit den Antworten auf die Basisfelder ziehen, also mit den richtigen Antworten eine Zuordnung machen. (Ordnen Sie gemäss...)
- **(...)** Lückentext, Sie müssen die Antwort in die Klammer (...) schreiben.

Tipp: Hinter dieser Angabe sind ergänzende Informationen, wie zum Beispiel der Verweis auf das PDF-Formular mit Formeln für Fragen mit Berechnungen wie Rasterweite, Datengrösse, Auflösung usw. Beim Anklicken des Links öffnet sich eine Informationsbox.

Mit dem Knopf «Abschicken» am unteren Ende der Seiten können Sie im Modus «Übungsfragen» jeweils Ihre Eingaben direkt prüfen und erhalten gleich die korrigierte Antwort der ganzen Seite vom System. Ein grüner Haken symbolisiert die richtige Antwort und ein rotes Kreuz eine falsche Antwort. Bei einigen Fragen gibt es neben der eingerahmten Lösung auch ein Kommentarfeld mit weiterführenden Angaben zur Aufgabenstellung. Die Fragen sind nach Themen sortiert und können in einer von Ihnen gewählten Folge frei benutzt werden.

Bei der Variante Quiz erhalten Sie erst am Ende des Tests eine Auswertung Ihres Resultates. Die Fragen werden von der Datenbank für jede Anwendung wieder mit neuen Fragen aus dem Datenpool der verschiedenen Sachgebiete zusammengestellt. Mit diesem Quiz haben Sie die Möglichkeit, sich immer wieder mit neuen Fragen zu prüfen. Mit dem Knopf «Abschicken» am unteren Ende der Seiten gelangen Sie zur nächsten Seite des Quiz. Oben rechts auf der Seite sehen Sie mit der Anzahl Quadrate, wie viel Seiten das Quiz umfasst, nach dem Lösen aller Fragen auf der Seite erscheint das Quadrat grau. Beim frühzeitigen Verlassen des Quiz durch Schliessen oder Abbruch der Internet-Verbindung gehen Ihre Antworten verloren. Es findet keine Aufzeichnung der Daten statt, Sie müssen sich auch nicht mit einer persönlichen Identifikation anmelden.

Durch die Auswahlantworten je Frage unterscheiden sich die einzelnen Übungsfragen und das Quiz vom Qualifikationsverfahren (ehemals LAP). Sie müssen sich bewusst sein, dass Sie an der Abschlussprüfung Ihre Antworten auf die Fragen selber formulieren müssen. Die Übungsfragen sowie das Quiz bieten Ihnen die Möglichkeit, Ihr Fachwissen zu den einzelnen Themen zu repetieren. Nutzen Sie die zusätzliche Chance sich für das bevorstehende Qualifikationsverfahren in der Theorie fit zu machen.

Die Fragen und Antworten sind aus verschiedenen Quellen, vom Fachbuchautor Dipl.-Ing. (FH) Helmut Teschner, vom Berufsfachlehrer Andreas Wanner von der Schule für Gestaltung Zürich und aus Modulen der Lernplattform «Learn4print.com», speziell für das VSD Drucktechnologen-Quiz aufbereitet. Wir sind Ihnen dankbar, wenn Sie uns in Zukunft aktuelle Fragen zur Aufbereitung der Sachgebiete (Themen) schicken, denn das VSD Drucktechnologen-Quiz soll sich dynamisch mit aktuellen Inhalten füllen.